| Enrollme        | nt No                            | C.U.SHAH UN Summer Examin                                                                                                    |                                     |      |
|-----------------|----------------------------------|----------------------------------------------------------------------------------------------------|-------------------------------------|------|
| Subject N       | Jama•                            | Website Designing                                                                                                    | 1au011 – 2019                       |      |
| Subject N       | aine.                            | Website Designing                                                                                                    |                                     |      |
| Subject C       | ode:                             | 4CS02BWS1                                                                                                    | Branch: B.C.A.                      |      |
| (2) In<br>(3) D | ns:<br>se of<br>istruct<br>raw n | Date: 25/04/2019  Programmable calculator & any other tions written on main answer book at eat diagrams and figures (if necessary suitable data if needed.                                                                                                    |                                     | 70   |
| (4) A           | SSUIII                           | e suitable data il fleeded.                                                                                                    |                                     |      |
| Q-1             | <b>a</b> ) H                     | Attempt the following questions: ITML stands for?                                                                                                    |                                     | (14) |
|                 | <b>b</b> )                       | a. High Text Markup Language c. Hyper Tabular Markup Language                                                                                                    | d. None of these                    |      |
|                 | r                                | apart from <b> tag, which other tag r<br/>a. <fat><br/>c. <black></black></fat></b>                                                                                                    | b. <strong> d. <emp></emp></strong> |      |
| 1               |                                  | from which tag the descriptive list state. <ll></ll>                                                                                                    | arts?<br>b. <dd></dd>               |      |
|                 | <b>d</b> ) <                     | c. <dl> (Base&gt; tag is designed to appear only a. <head></head></dl>                                                                                                    | b. <body></body>                    |      |
|                 | <b>e</b> ) <                     | c. <title>&lt;br&gt;farea&gt; tag is placed inside which tag&lt;br&gt;a. &lt;map&gt;&lt;/td&gt;&lt;td&gt;&lt;pre&gt;d. &lt;FORM&gt; ? b . &lt;/pre&gt;&lt;/td&gt;&lt;td&gt;&lt;/td&gt;&lt;/tr&gt;&lt;tr&gt;&lt;td&gt;;&lt;/td&gt;&lt;td&gt;f) V&lt;/td&gt;&lt;td&gt;&lt;ul&gt;&lt;li&gt;c. &lt;img&gt;&lt;/li&gt;&lt;li&gt;Vhich is the correct full form of CSS&lt;/li&gt;&lt;li&gt;a. Cascading sub style&lt;/li&gt;&lt;/ul&gt;&lt;/td&gt;&lt;td&gt;&lt;ul&gt;&lt;li&gt;d. &lt;form&gt;&lt;/li&gt;&lt;li&gt;?&lt;/li&gt;&lt;li&gt;b. Cascading style section&lt;/li&gt;&lt;/ul&gt;&lt;/td&gt;&lt;td&gt;&lt;/td&gt;&lt;/tr&gt;&lt;tr&gt;&lt;td&gt;;&lt;/td&gt;&lt;td&gt;g) V&lt;/td&gt;&lt;td&gt;&lt;ul&gt;     &lt;li&gt;c. Cascading style sheet&lt;/li&gt;     &lt;li&gt;Vhich CSS property is used to chang&lt;/li&gt;     &lt;li&gt;a. bgcolor&lt;/li&gt; &lt;/ul&gt;&lt;/td&gt;&lt;td&gt;d. Cascading standard sheet e the background color? b. color&lt;/td&gt;&lt;td&gt;&lt;/td&gt;&lt;/tr&gt;&lt;tr&gt;&lt;td&gt;&lt;/td&gt;&lt;td&gt;&lt;b&gt;h&lt;/b&gt;) V&lt;/td&gt;&lt;td&gt;&lt;ul&gt;&lt;li&gt;c. background-color&lt;/li&gt;&lt;li&gt;Vhich CSS property controls the text&lt;/li&gt;&lt;li&gt;a. font-size&lt;/li&gt;&lt;/ul&gt;&lt;/td&gt;&lt;td&gt;d. back-color size? b. font-style&lt;/td&gt;&lt;td&gt;&lt;/td&gt;&lt;/tr&gt;&lt;tr&gt;&lt;td&gt;;&lt;/td&gt;&lt;td&gt;i) V&lt;/td&gt;&lt;td&gt;c. text-size&lt;br&gt;Which is ternary operator ?&lt;/td&gt;&lt;td&gt;d. text-style&lt;/td&gt;&lt;td&gt;&lt;/td&gt;&lt;/tr&gt;&lt;tr&gt;&lt;td&gt;-&lt;/td&gt;&lt;td&gt;&lt;/td&gt;&lt;td&gt;&lt;ul&gt;&lt;li&gt;a. +&lt;/li&gt;&lt;li&gt;c. %&lt;/li&gt;&lt;li&gt;External javascript has file extension&lt;/li&gt;&lt;/ul&gt;&lt;/td&gt;&lt;td&gt;b. ? :&lt;br&gt;d&lt;br&gt;of&lt;/td&gt;&lt;td&gt;&lt;/td&gt;&lt;/tr&gt;&lt;tr&gt;&lt;td&gt;·&lt;/td&gt;&lt;td&gt;&lt;/td&gt;&lt;td&gt;ajava&lt;br&gt;cis&lt;/td&gt;&lt;td&gt;bjavascript discript&lt;/td&gt;&lt;td&gt;&lt;/td&gt;&lt;/tr&gt;&lt;/tbody&gt;&lt;/table&gt;</title> |                                     |      |

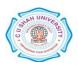

k) Inside which HTML element do we put the JavaScript?

|  |  | a. <js> b. <script></th><th></th></tr><tr><th></th><th></th><th>c. <style> d. <javascript></th><th></th></tr><tr><th></th><th>l)</th><th colspan=6></th></tr><tr><th></th><th></th><th>a. 'This is comment b. <!—This is comment> c. //This is commet d. Comment: This is comment</th><th></th></tr><tr><th></th><th>m)</th><th>Which sign does jQuery use as a shortcut for jQuery?</th><th></th></tr><tr><th></th><th>111)</th><th>a. \$ sign b. ? Sign</th><th></th></tr><tr><th></th><th></th><th>c. % sign d. # Sign</th><th></th></tr><tr><th></th><th>n)</th><th>1 7 1 7 7 7 1 0</th><th></th></tr><tr><th></th><th>)</th><th>a. Another Java Abstraction for XML b. Abstract JSON and XML</th><th></th></tr><tr><th></th><th></th><th>c. Asynchronous Javascript and XML d. All Java and XML Library</th><th></th></tr><tr><th>Attem</th><th>pt any</th><th>four questions from Q-2 to Q-8</th><th></th></tr><tr><td>Q-2</td><td></td><td>Attempt all questions:</td><td></td></tr><tr><th></th><th><b>a</b>)</th><th>What is HTML? Explain types of tags with example.</th><th><b>(5)</b></th></tr><tr><th></th><th><b>b</b>)</th><th>List types of lists available in HTML with its related tags and explain</th><th><b>(5</b>)</th></tr><tr><th></th><th></th><th>with example.</th><th></th></tr><tr><th></th><th>c)</th><th>Explain <math>\langle b \rangle</math><math>\langle b \rangle</math>,<math>\langle i \rangle</math><math>\langle i \rangle</math>,<math>\langle u \rangle</math><math>\langle u \rangle</math> tag with example.</th><th>(4)</th></tr><tr><td>Q-3</td><td></td><td>Attempt all questions:</td><td></td></tr><tr><th></th><th><b>a</b>)</th><th>Explain <frameset></frameset> tag, <frame> tag with its attributes.</th><th><b>(5</b>)</th></tr><tr><th></th><th><b>b</b>)</th><th>What is form? Explain attributes of <form></form> tag.</th><th><b>(5</b>)</th></tr><tr><td></td><td>c)</td><td>Explain <sup></sub> and <sub></sub> tag with example.</td><td>(4)</td></tr><tr><td>Q-4</td><td></td><td>Attempt all questions:</td><td></td></tr><tr><th></th><th><b>a</b>)</th><th>Explain any five CSS text properties with example.</th><th><b>(5</b>)</th></tr><tr><th></th><th><b>b</b>)</th><th>Explain CSS dimension.</th><th><b>(5)</b></th></tr><tr><td></td><td>c)</td><td>Explain CSS class & CSS id.</td><td>(4)</td></tr><tr><td>Q-5</td><td></td><td>Attempt all questions:</td><td></td></tr><tr><th></th><th>a)</th><th>Explain CSS Positioning with example.</th><th><b>(5</b>)</th></tr><tr><th></th><th><b>b</b>)</th><th>Explain data types in Javascript.</th><th><b>(5</b>)</th></tr><tr><td></td><td>c)</td><td>Explain history object with its properties and methods.</td><td>(4)</td></tr><tr><td><b>Q-6</b></td><td></td><td>Attempt all questions:</td><td></td></tr><tr><th></th><th><b>a</b>)</th><th>List out looping statements in javascript. Expalin any one with example.</th><th><b>(5)</b></th></tr><tr><th></th><th><b>b</b>)</th><th>Explain any five methods of Javascript math object.</th><th><b>(5</b>)</th></tr><tr><td></td><td>c)</td><td>What is UDF? Explain how to create and call UDF with example.</td><td>(4)</td></tr><tr><td></td><td></td><td></td><td></td></tr><tr><td>Q-7</td><td><i>5</i>)</td><td>Attempt all questions: Explain Javascript Keyboard events with example.</td><td>(E)</td></tr><tr><td></td><td>a)</td><td>Eapiam javasenpi indyuuanu evemis wiin eaampie.</td><td>(5)</td></tr></tbody></table></script></js> |
|--|--|----------------------------------------------------------------------------------------------------|
|--|--|----------------------------------------------------------------------------------------------------|

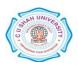

|            | <b>b</b> ) | Explain Jquery hide(), show() and toggle() effects with example.   |            |
|------------|------------|--------------------------------------------------------------------|------------|
|            | c)         | Explain ready event Jquery with example.                           | (4)        |
| <b>Q-8</b> |            | Attempt all questions:                                             |            |
| •          | <b>a</b> ) | Explain animate() and css() with example.                          | <b>(5)</b> |
|            | <b>b</b> ) | Explain javascript dialog boxes with example.                      | <b>(5)</b> |
|            | c)         | Explain setInterval() and setTimeout() with example in Javascript. | <b>(4)</b> |

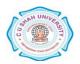